Visual Basic 60

- 13 ISBN 9787115163516
- 10 ISBN 7115163510

出版时间:2007-9

页数:280

版权说明:本站所提供下载的PDF图书仅提供预览和简介以及在线试读,请支持正版图书。

#### www.tushu111.com

《Visual Basic 6.0程序设计》以通俗、简明的语言由浅入深地讲解如何使用Visual Basic 6.0开发Windows Visual Basic 6.0 http://www.com/contract/interval and visual Basic 6.0 html Basic 6.0 Wisual Basic  $\frac{1}{2}$  Visual Basic  $\frac{1}{2}$ Visual Basic and Society and Society and Society and Society and WebBrowser MinSock

Visual Basic 6.0

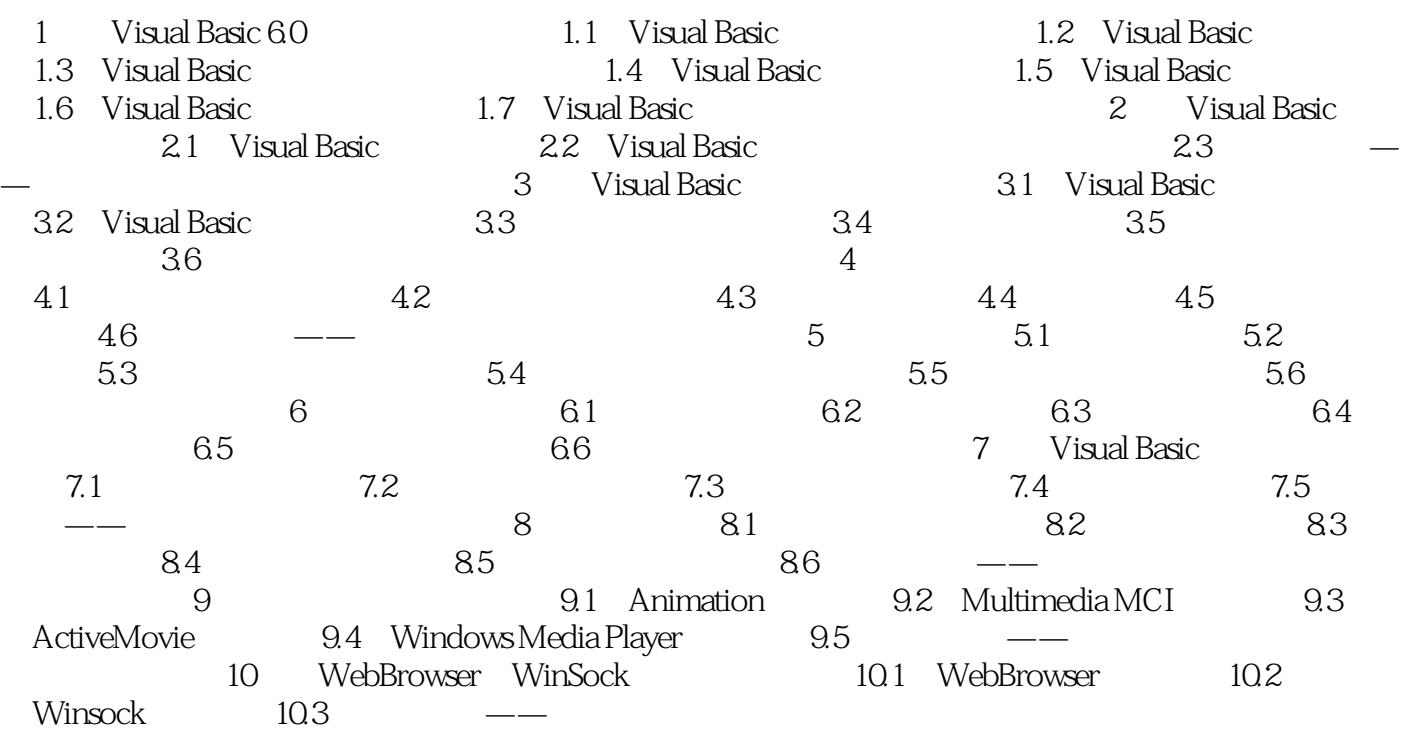

本站所提供下载的PDF图书仅提供预览和简介,请支持正版图书。

:www.tushu111.com